| To : | Clearing Operations – Operations Support & Security Administration |                               |  |  |
|------|--------------------------------------------------------------------|-------------------------------|--|--|
|      | 30/F, One Exchange Square, 8 Connau                                | ght Place, Central, Hong Kong |  |  |
|      | Email: emft_RAPCC@hkex.com.hk                                      | NGRM Hotline: (852) 2211-6828 |  |  |

#### From :

| (Full Name of Participant) | HKSCC Participant ID |
|----------------------------|----------------------|
| Name of Contact Person     | Position             |
| Email Address              | Contact No           |

#### Important Notes:

- 1. Please refer <u>HKSCC Report Access Platform (RAP) Technical Guide</u> via HKEX website for technical details such as SSH keys standard and IP address requirement.
- 2. Please DO NOT attach Private Keys in the zip file Xnnnn.zip to HKSCC for registration. Clearing Participants should keep their Private Keys confidential to prevent unauthorized usage.
- 3. Package public key files, fingerprint files and IP addresses (per steps 1, 2, 3) using zip utility according to the naming convention Xnnnnn.zip (where Xnnnnn is the Participant ID), together with the completed & duly signed Registration Form.
- 4. Clearing Participants must renew the public keys <u>every two years</u>. Please refer to the HKSCC RAP Technical Guide for key renewal procedure.
- 5. HKSCC RAP client workstations' IP addresses must be within the same subset (first 3 octets) of SDNet/2.

## I. <u>New Registration</u>

We hereby request HKSCC to setup RAP User IDs (maximum 2) for retrieval of reports and data files according to the following procedures as prescribed by HKSCC.

## *Please "✓" against each of the following steps to confirm completion.*

|  | 1. | The Public Key files are saved with file name of <b>Xnnnnn001.pub</b> and <b>Xnnnnn002.pub</b> , where Xnnnnn is the Participant ID of our company                                                                                                    |
|--|----|----------------------------------------------------------------------------------------------------|
|  | 2. | The Public Key Fingerprint files are saved with file name of Xnnnnn001.fpt and Xnnnnn002.fpt                                                                                                    |
|  | 3. | The IP addresses of each HKSCC RAP client workstation are filled in the excel template and saved with file name of <b>Xnnnnn_IP address template.xls</b>                                                                                                    |
|  | 4. | All files in steps 1, 2 and 3 are zipped into a zip folder name as Xnnnnn.zip (sample zip file)                                                                                                    |
|  | 5. | The zip folder together with this duly signed form are submitted to HKEX at <a href="mailto:email.com">email.com</a> . The zip folder together with this duly signed form are submitted to HKEX at <a href="mailto:email.com">email.com</a> . The zip folder together with this duly signed form are submitted to HKEX at <a href="mailto:email.com">email.com</a> . The zip folder together with this duly signed form are submitted to HKEX at <a href="mailto:email.com">email.com</a> . The zip folder together with this duly signed form are submitted to HKEX at <a href="mailto:email.com">email.com</a> . The zip folder together with this duly signed form are submitted to HKEX at <a href="mailto:email.com">email.com</a> . The zip folder together with the zip folder together with together with together with toge |

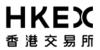

# II. Update registration details

# Please "✓" where update is required.

| RAP User ID                    | RAP client workstations |                                                                                                    |  |
|--------------------------------|-------------------------|----------------------------------------------------------------------------------------------------|--|
| RAP USEI ID                    | Public keys             | IP addresses                                                                                                    |  |
| _0_ _0_ _1_ <br>Participant ID | ☐<br>(Xnnnnn001.pub)    | <ul> <li>Workstation 1</li> <li>From</li> <li>Change to</li> <li>Workstation 2</li> <li>From</li> <li>Change to</li> </ul> |  |
| _002_ <br>Participant ID       | (Xnnnnn002.pub)         | Workstation 1 From Change to Workstation 2 From Change to                                                                  |  |

The zip folder (if any) together with this duly signed form are submitted to HKSCC at emft\_RAPCC@hkex.com.hk with email subject: HKSCC RAP – Xnnnn (Update Registration Details)

Signed for and on behalf of the Participant:

Authorized Signature(s) (with company chop, ONLY applicable if it forms part of your signing instruction) Name of signatory(ies)

Date:

| For Office Use Only |             |            |            |  |  |  |
|---------------------|-------------|------------|------------|--|--|--|
| Verified by         | Reviewed by | Updated by | Checked by |  |  |  |
|                     |             |            |            |  |  |  |